#### **NBEMS** Suite

Narrow Band Emergency Messaging System

 A suite of programs including: Fldigi, Flarq, Flwrap and now Flmsg

 Designed for sending digital information over amateur radio.

# Install Fldigi - Flwrap - Flmsg

- Available for Windows, Mac and Linux
- CD Handed out
- Pre-installed
- Wireless Download
  - NHARES Access point
  - http://192.168.1.2
  - Follow the nhares directory structure

# **NH-ARES Digital Primer**

- What is "Digital Communications" in amateur radio?
- What is the best mode?
- How do you interface the radio and computer?
- What information can be sent over digital?
- What information should be sent over digital?
- HF vs. VHF/UHF
- Use on simplex or repeaters?

# Advantages of Digital Modes:

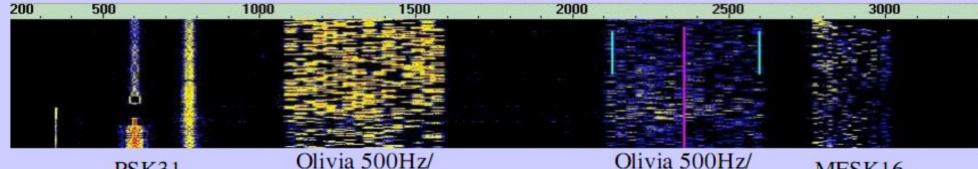

PSK31

16 tones

16 tones

MFSK16

- Low Power never need to run over 50 watts, 5 -30 watts is almost always sufficient
- Software is FREE
  - Spectrum efficiency
  - Great for reliable rag-chew
  - Many modes choose your mode depending on conditions
  - Bottom of the solar cycle works well, even under very poor conditions where phone QSO's would be impossible!
  - **Emergency Communications**
  - It's FUN

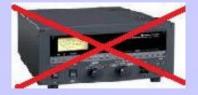

## **Digial Communications:**

- ANY information that can be digitized can be sent via a digital mode.
- Some data is just too big to reasonably send via sound card digital modes (Video, MP3, big pictures) etc.
- We will be focusing on smaller file types: text, spreadsheets in .csv format, small pictures.

# Information that SHOULD be sent via digital:

- Any "sensitive" information such as phone numbers, names, etc.
- Specific directions / instructions.
- Long lists of information.
- Difficult to spell names.
- Prescriptions.
- Others????

# Information that SHOULD NOT be Sent via Digital Modes:

- Quick exchanges of simple information.
- Simple status updates.
- Station call-ups basic Net operation.
- Others?

#### Digital Communications Using FLDIGI

What is fldigi??

Available for Windows, Mac and Linux

 Can be used as a "live cd/USB" with the Puppy Linux version, Ubuntu and others

#### **Sound Card Modes**

- Which mode to choose?
- Contestia, DominoEX, Hell, MFSK, MT63, Olivia, Psk, RTTY, Thor, Throb
- There are many different variation of these modes:
- Example PSK31, PSK31R, PSK63, PSK125, PSK250, PSK500

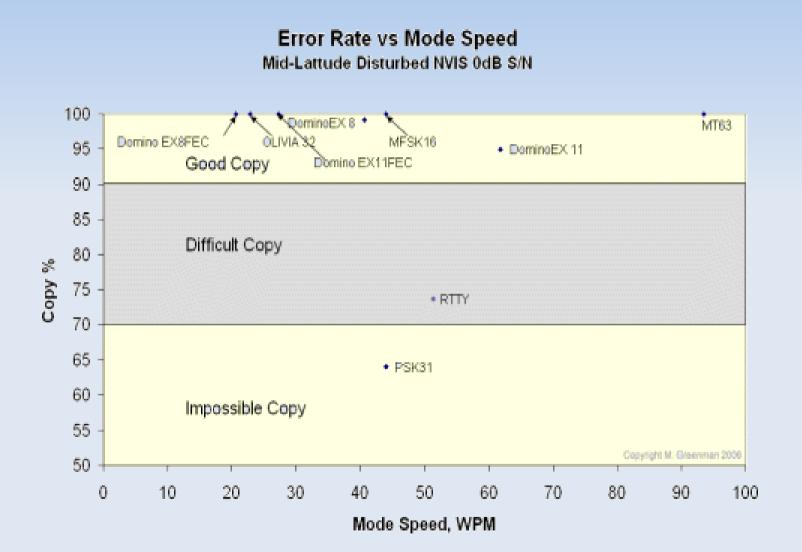

#### Mode Error Rate vs Channel Efficiency,

Mid-Lattude Disturbed NVIS 0dB S/N

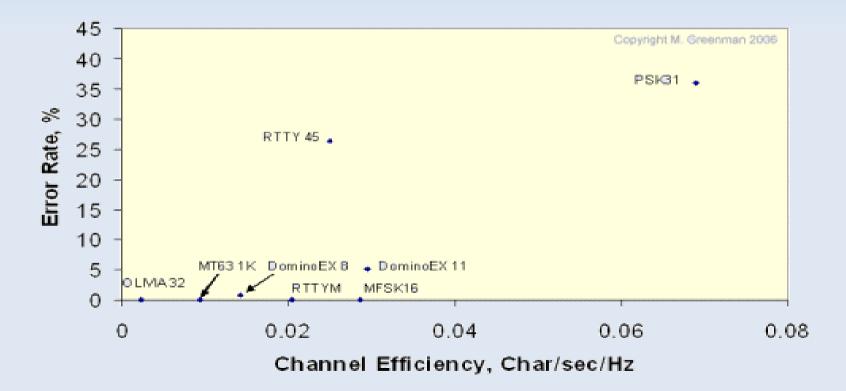

#### **Digital Mode Bandwidth Comparison**

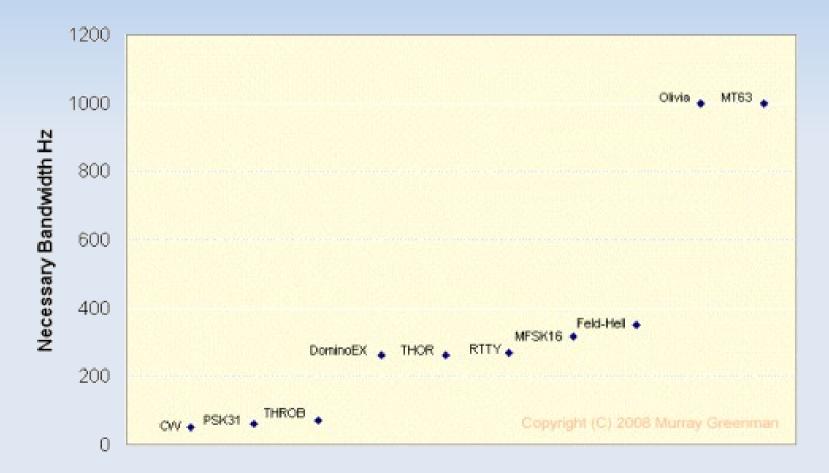

#### **Digital Mode Bandwidth Budget**

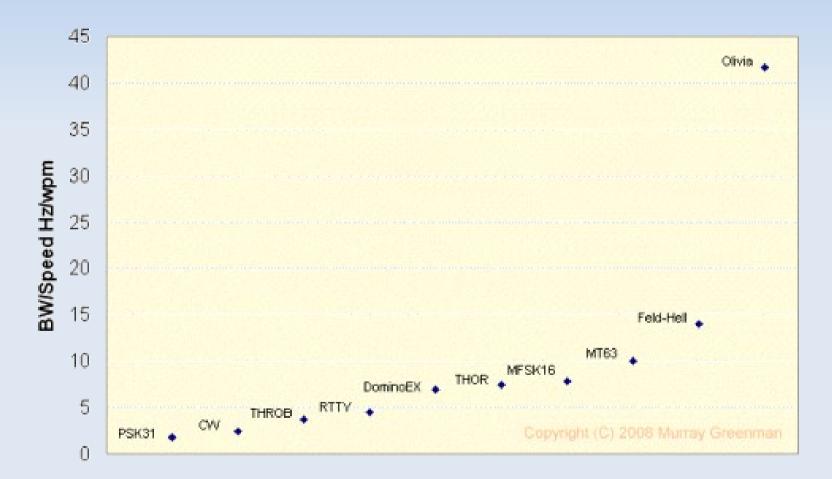

#### **Digital Mode Coding Gain**

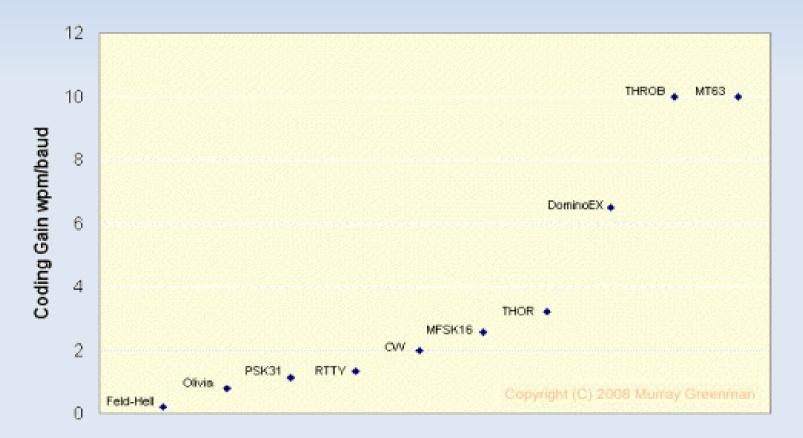

#### NBEMS/fldigi - Available Modes

|                   |      |        |       |            |       | _     |        | Recommended for: |              |     |      |                                                              |
|-------------------|------|--------|-------|------------|-------|-------|--------|------------------|--------------|-----|------|--------------------------------------------------------------|
|                   |      |        | NBEMS | flarq      | Error | Duty  | Linear |                  | VHF VHF Weak |     | Weak |                                                              |
| Name              | WPM  | BW     | Mode  | Compat     | Corr. | Cycle | Path   | HF               | FM           | SSB | Sgnl | NOTES                                                        |
| Contestia 4-250   | 40   | 250Hz  |       |            | None  | 100%  | X      | X                |              |     | х    | Contestia is derived from Olivia, faster but not as robust   |
| Contestia 8-250   | 30   | 250Hz  |       |            | None  | 100%  | X      | X                |              |     | х    | Contestia is only upper case - not good for traffic handling |
| Contestia 4-500   | 78   | 500Hz  |       |            | None  | 100%  | Х      | X                |              |     | Х    |                                                              |
| Contestia 8-500   | 60   | 500Hz  |       |            | None  | 100%  | Х      | X                |              |     | Х    |                                                              |
| Contestia 16-500  | 30   | 500Hz  |       |            | None  | 100%  | Х      | Х                |              |     | Х    |                                                              |
| Contestia 8-1000  | 117  | 1kHz   |       |            | None  | 100%  | Х      | X                |              |     | х    |                                                              |
| Contestia 16-1000 | 78   | 1kHz   |       |            | None  | 100%  | X      | X                |              |     | Х    |                                                              |
| Contestia 32-1000 | 48   | 1kHz   |       |            | None  | 100%  | Х      | X                |              |     | х    |                                                              |
| Domino EX-4       | 29   | 170Hz  |       |            | FEC1  | 100%  |        | X                |              |     |      | Domino modes work well with drifty radios                    |
| Domino EX-8       | 58   | 348Hz  |       |            | FEC1  | 100%  |        | X                |              |     |      | Domino is an improved version of MFSK for HF                 |
| Domino EX-11      | 80   | 262 Hz | Х     | <b>X</b> 2 | FEC1  | 100%  |        | Х                |              |     | Х    | FEC only needed under worst conditions                       |
| Domino EX-16      | 115  | 360Hz  |       | <b>X</b> 2 | FEC1  | 100%  |        | Х                |              | X   |      |                                                              |
| Domino EX-22      | 160  | 525Hz  | Х     | <b>X</b> 2 | FEC1  | 100%  |        | Х                |              | Х   |      | NBEMS recommended as MFSK alternative                        |
| Feld Hell         | 25   | 350Hz  |       |            | None  | 22%   | X      | X                |              |     | Х    | Hellschreiber uses fascimile technology                      |
| Slow Hell         | 2.8  | 40Hz   |       |            | None  | 22%   | X      | X                |              |     | X    |                                                              |
| Feld Hell X5      | 125  | 1750Hz |       |            | None  | 22%   | X      | X                |              |     |      |                                                              |
| Feld Hell X9      |      | 3150Hz |       |            | None  | 22%   | X      | X                |              |     |      |                                                              |
| FSK Hell          | 25   |        |       |            | None  | 80%   | X      | X                |              |     |      |                                                              |
| FSK Hell-105      | 25   | 210Hz  |       |            | None  | 80%   | X      | X                |              |     |      |                                                              |
| Hell 80           | 50   | 800Hz  |       |            | None  | 100%  | X      | X                |              |     |      |                                                              |
| MFSK-4            | 18   | 154    |       | X          | FEC   | 100%  |        | X                |              |     |      | Faster MFSK modes can handle picture files                   |
| MFSK-8            | 36   | 316    |       | X          | FEC   | 100%  |        | Х                |              |     |      | MFSK modes require precise tuning and stability              |
| MFSK-16           | 58   | 218    | Х     | Х          | FEC   | 100%  |        | Х                |              | Х   | Х    | NBEMS recommended for HF NVIS ops                            |
| MFSK-22           | 80   | 316    |       | X          | FEC   | 100%  |        | X                |              |     |      |                                                              |
| MFSK-31           | 55   | 330    |       | Х          | FEC   | 100%  |        | Х                |              |     |      |                                                              |
| MFSK-32           | 120  | 630    | Х     | Х          | FEC   | 100%  |        | Х                |              | Х   |      | NBEMS recommended for HF NVIS ops                            |
| MFSK-64           | 240  | 1260   |       | X          | FEC   | 100%  |        | X                | Х            |     |      |                                                              |
| MFSK inages       |      | 316    |       | X          | FEC   | 100%  |        | X                |              |     |      | 128x128 B/W in 16 seconds                                    |
| MT63-500          | 50   |        |       | X          | FEC   | 80%   | X      | X                | Х            |     |      |                                                              |
| MT63-1000         | 100  |        |       | X          | FEC   | 80%   | X      | X                | X            |     |      |                                                              |
| MT63-2000         | 200  |        |       | X          | FEC   | 80%   | X      | X                | Х            |     |      |                                                              |
| OLIVIA 8/250      | 14.6 |        |       |            | FEC   | 100%  | X      | X                |              |     |      |                                                              |
| OLIVIA 8/500      | 29.2 |        |       |            | FEC   | 100%  | X      | X                |              |     |      |                                                              |
| OLIVIA 16/500     | 19.5 |        |       |            | FEC   | 100%  | X      | X                |              |     | Х    |                                                              |
| OLIVIA 8/1000     |      | 1kHz   |       |            | FEC   | 100%  | X      | X                |              |     |      |                                                              |
| OLIVIA 32/1000    | 24.4 | 1kHz   |       |            | FEC   | 100%  | X      | X                |              |     |      |                                                              |

|          |     |        |       |        |       |       |        | Re | comn | nende | d for: |                                                   |
|----------|-----|--------|-------|--------|-------|-------|--------|----|------|-------|--------|---------------------------------------------------|
|          |     |        | NBEMS | flarq  | Error | Duty  | Linear |    | VHF  | VHF   | Weak   |                                                   |
| Name     | WPM | BW     | Mode  | Compat | Corr. | Cycle | Path   | HF | FM   | SSB   | Sgnl   | NOTES                                             |
| BPSK-31  | 50  | 62.5Hz |       | Х      | flarq | 80%   | X      | X  |      |       |        |                                                   |
| QPSK-31  | 50  | 62.5Hz |       | Х      | flarq | 80%   | X      | X  |      |       |        | FEC does poorly under burst noise conditions      |
| BPSK-63  | 100 | 125Hz  |       | X      | flarq | 80%   | X      | X  |      |       |        |                                                   |
| QPSK-63  | 100 | 125Hz  |       | Х      | flarq | 80%   | X      | X  |      | X     |        | FEC does poorly under burst noise conditions      |
| BPSK-125 | 200 | 250Hz  | X     | Х      | flarq | 80%   | X      | X  |      |       |        |                                                   |
| QPSK-125 | 200 | 250Hz  |       | Х      | flarq | 80%   | X      | X  |      |       |        | FEC does poorly under burst noise conditions      |
| BPSK-250 | 400 | 500Hz  | X     | Х      | flarq | 80%   | X      | X  |      |       |        |                                                   |
| QPSK-250 | 400 | 500Hz  |       | X      | flarq | 80%   | X      | X  |      |       |        | FEC does poorly under burst noise conditions      |
| BPSK-500 | 800 | 1kHz   |       | Х      | flarq | 80%   | X      | X  |      |       |        |                                                   |
| QPSK-500 | 800 | 1kHz   |       | Х      | flarq | 80%   | X      | X  |      |       |        | FEC does poorly under burst noise conditions      |
| PSK63FEC | 55  | 125hZ  |       | Х      | FEC   | 80%   | X      | X  |      |       |        |                                                   |
| PSK125R  | 110 | 250hZ  |       | Х      | FEC   | 80%   | Х      | X  |      |       |        | FEC plus interleaving                             |
| PSK250R  | 220 | 500hZ  |       | Х      | FEC   | 80%   | Х      | X  |      |       |        | FEC plus interleaving                             |
| PSK500R  | 440 | 1kHz   |       | Х      | FEC   | 80%   | X      | X  |      |       |        | FEC plus interleaving                             |
| RTTY 45  | 60  | 270Hz  |       |        | None  | 100%  |        | X  |      |       |        | US standard                                       |
| RTTY 50  | 66  | 270Hz  |       |        | None  | 100%  |        | X  |      |       |        | European standard                                 |
| RTTY 70  | 100 | 370Hz  |       |        | None  | 100%  |        | X  |      |       |        |                                                   |
| THOR 4   | 14  | 173Hz  |       | Х      | FEC   | 100%  |        | X  |      | X     |        | Thor is good for noisy conditions, but slow       |
| THOR 5   | 22  | 244 Hz |       | Х      | FEC   | 100%  |        | X  |      | X     |        |                                                   |
| THOR 8   | 28  | 346Hz  |       | Х      | FEC   | 100%  |        | X  |      | X     |        |                                                   |
| THOR 11  | 40  | 262 Hz |       | Х      | FEC   | 100%  |        | X  |      |       |        |                                                   |
| THOR 16  | 58  | 355Hz  |       | Х      | FEC   | 100%  |        | X  |      |       |        |                                                   |
| THOR 22  | 78  | 524Hz  |       | Х      | FEC   | 100%  |        | X  |      |       |        |                                                   |
| THROB 1  | 10  | 72Hz   |       |        | None  |       |        | X  |      | Х     |        | THROB is very slow, good for very poor conditions |
| THROB 2  | 20  | 72Hz   |       |        | None  |       |        | X  |      | X     |        | THROB is very difficult to tune                   |
| THROB 4  | 40  | 144Hz  |       |        | None  |       |        | X  |      | X     |        |                                                   |
| THROB X1 | 10  | 94Hz   |       |        | None  |       |        | X  |      | X     |        |                                                   |
| THROB X2 | 20  | 94Hz   |       |        | None  |       |        | X  |      | X     |        |                                                   |
| THROB X4 | 40  | 188Hz  |       |        | None  |       |        | X  |      | Х     |        |                                                   |

Notes:

1 Switchable FEC

2 Do not use with FEC

NBEMS modes

Author's Note: Much of the information contained in this chart came from the fldigi online help pages. The rest was found on a number of different web sites and its accuracy isn't known. Chart created by Dave WA1ZCN 6/12/2010

# **Old School Digital Operating**

- Required a sound card interface.
- You have to all be on the agreed upon mode.
- A lot of modes to choose from.
- Very tough to tune in to modes.
- No guarantee of 100% copy of sent message.
- Easy for many stations to try to communicate at the same time – interfering with each other.
- Many more issues.

#### **Enter NBEMS :**

Fldigi has added some very useful features:

- RSID
- TXID
- RXID
- Notifications
- Some add on programs with more to follow:
- Flarq, flwrap, pskmail, flrig, fllog

## MT63 2k Long - Local FM Comms

- Can be used very effectively without a sound card interface (audio coupling)
- Extremely effective under poor RF conditions
- Extremely accurate decoding (major duplication of data and forward error corrected)
- Very forgiving on sound card tuning and calibration when used on FM
- Excellent for sending larger situation reports or databases

#### **FLDIGI:**

| File | Op <u>M</u> ode             | Configure            | View      | Help |      |           |        |           | _[□ Spo | ot [I       |         |          |     |
|------|-----------------------------|----------------------|-----------|------|------|-----------|--------|-----------|---------|-------------|---------|----------|-----|
|      | Enter Xcvr I                | Freq                 | QSO Freq  | On   | Off  | Call      | 1      | Name      | In O    | ut          | Notes   |          |     |
| 1    | 4070                        | .000 🏷               | 14070.421 |      | 1842 |           |        |           |         |             |         |          |     |
| USB  |                             |                      | #Out      | #In  | Xc   | hg        |        |           |         |             |         |          |     |
|      | CQ s<br>CQ DE @e<br>Q 2Q CQ | e ILC RZ:<br>Dm Rprg | 3i C RZ3  | Lr   |      |           |        |           |         |             |         |          |     |
| I    |                             |                      |           |      |      |           |        |           |         |             |         |          |     |
|      | M ANS                       |                      | KN II     | SK   | Me   | e/Qth Bra | ag ICS | 5-213 T/R |         | Γx ▶        | Rx II   | TX 🕅     | 1   |
|      |                             | 500                  |           | 00   |      | 1500      |        | 2000      |         |             | 2500    |          |     |
|      |                             |                      |           |      |      |           |        |           |         | BACK STREET |         |          |     |
| WF   | <b>-20</b>                  |                      | ) x1 (    |      |      | RM (4 4   | 421    | ▶ 🗭 QSY   | Store   | e           |         | <u> </u> | JLL |
| BPSK | 31                          | s/n 5 dB             | imd -30   | dB   | L    |           |        |           |         |             | <b></b> |          | SQL |

#### Fldigi Basics:

- Fldigi is a sound card digital mode software.
- It takes computer data and converts it to audio out of the sound card.
- It also take sound it receives and converts it back to data.
- It requires a CPU of ~500MHz (min) but works much better with a CPU over 1GHz.

## **Fldigi Basics**

- Fldigi has many options and features.
- We will not even begin to touch on all of them today.
- Our focus will be to configure Fldigi for NHARES digital use over HF and VHF/UHF frequencies.
- We will focus on acoustic sound card coupling for this instruction.

#### Fldigi – Configuration

#### From the "Configure" menu – choose

"Operator"

| Solution                                                   |    |
|------------------------------------------------------------|----|
| Operator UI Waterfall Modems Rig Audio ID Misc Callsign DB |    |
| Station                                                    |    |
| Callsign: kalvgm Name: Larry                               |    |
| QTH: Surry, NH                                             |    |
| Locator:                                                   |    |
| Antenna: OCF Dipole @ 35'                                  |    |
|                                                            |    |
|                                                            |    |
|                                                            |    |
|                                                            |    |
|                                                            |    |
| Restore defaults Close                                     | (J |

#### **Monitor Transmitted Signal**

| Operator                     | UI Water                                    | fall Mod | ems  | Rig   | Audio    | ID  | Misc | Callsign D | В         |     |
|------------------------------|---------------------------------------------|----------|------|-------|----------|-----|------|------------|-----------|-----|
| Display                      | FFT Process                                 | ing Mou  | ise  |       |          |     |      |            |           |     |
| Colors ar                    | Colors and cursors                          |          |      |       |          |     |      |            |           |     |
| default.                     | pal                                         | _        |      |       |          | ſ   |      |            |           |     |
|                              | Load                                        |          |      |       |          |     |      |            |           |     |
|                              |                                             |          |      |       |          |     | Save | 2          |           |     |
| ✓ Band                       | width curse                                 | or       | 💌 Cu | irsor | center l | ine | 6    | Bandwidt   | th tracks |     |
| Cur                          | Cursor color Center line color Tracks color |          |      |       |          |     |      |            |           |     |
| Frequen                      | cy scale                                    |          |      |       |          |     |      |            |           |     |
| ☑ Alway                      | Always show audio frequencies               |          |      |       |          |     |      |            |           |     |
| Transmit                     | : signal                                    |          |      |       |          |     | Sia  | nal level  |           |     |
| ✓ Monitor transmitted signal |                                             |          |      |       |          |     |      |            |           |     |
|                              |                                             |          |      |       |          |     |      |            |           |     |
| Restor                       | e defaults                                  | ]        |      |       | S        | ave |      | C          | lose      | (H) |

#### **RSID Settings**

| Seconfiguration                        |                      |  |  |  |  |  |  |  |  |
|----------------------------------------|----------------------|--|--|--|--|--|--|--|--|
| Operator UI Waterfall Modems Rig Audio | ID Misc Callsign DB  |  |  |  |  |  |  |  |  |
| Video Preamble ID                      |                      |  |  |  |  |  |  |  |  |
| Transmit mode ID  Video ID m           | nodes                |  |  |  |  |  |  |  |  |
| Transmit video text : CQ               | ≥ 500 Hz limit       |  |  |  |  |  |  |  |  |
| ✓ Use small font  Chars/Row:  1        | Mode width limit     |  |  |  |  |  |  |  |  |
| CW Postamble ID Speed (WPM):           |                      |  |  |  |  |  |  |  |  |
| Transmit callsign                      | CW ID modes          |  |  |  |  |  |  |  |  |
| Reed-Solomon ID (Rx)                   | Reed-Solomon ID (Tx) |  |  |  |  |  |  |  |  |
| Receive modes                          | Transmit modes       |  |  |  |  |  |  |  |  |
| Detector searches entire passband      |                      |  |  |  |  |  |  |  |  |
| Mark previous frequency and mode       |                      |  |  |  |  |  |  |  |  |
| Reception disables detector            |                      |  |  |  |  |  |  |  |  |
| Notifications only                     |                      |  |  |  |  |  |  |  |  |
| 5 OSquelch open (sec)                  |                      |  |  |  |  |  |  |  |  |
| Restore defaults Sa                    | ive Close 🖓          |  |  |  |  |  |  |  |  |

## **Basic Acoustical Coupling**

- Place you computer microphone about 3-12 inches away from radio speaker.
- Turn up volume on radio to a comfortable listening level.
- Turn up computer speakers to a comfortable listening level.
- When transmitting, place radio microphone about 3-6 inches away from the radio speaker.

### **Acoustic Coupling**

- It is very important to key up the microphone at least ½ -1 full second before hitting the TX button
- A better solution is to re-program another macro button to pause for 1 second before starting TX.
- This allows for the transmitter to reach full power and the noise from you hand keying the microphone to diminish.

# **Going Beyond Acoustic Coupling**

- If the room is too noisy or you can afford it, please use a sound card interface.
- You can build your own for ~ \$12.00
- This will make for a much cleaner signal that can be fine tuned.

# **Keyboard to Keyboard Chatting:**

- Push the TX button on the screen (or it's keyboard equal) to start transmitting.
- Type the text you want to send and then push the RX button to switch to receive.
- Don't forget to add your callsign to the end of your transmission.

#### Sending "Canned" Messages

- This is where we can "shine".
- Have a message already composed and ready to go.
- Paste it into the transmit buffer.
- Add your call sign to the end.
- Push TX and then RX
- Watch it go!!

# **Sending Image Files**

- Some digital modes are already designed for sending pictures.
- MFSK is one such mode.
- Be careful of the file size though.
- It has to transmit in under 10 minutes or you violate FCC rules!!
- You must ID at the end of the transmission and every 10 minutes.

#### **Sending Spreadsheets**

- Convert the spreadsheet to .CSV format
- Add to the transmit buffer.
- Add your call sign to the end.
- Hit the TX and then the RX button.
- Be aware of the 10 minute rule!

## **Sending Other/Binary Files**

- Sending other format and binary files requires a bit of conversion first.
- You need to convert the file to "Base64" format before sending it.
- This makes the file a "text" file.
- Paste it to the transmit buffer and send like a text file.

#### What is Missing.

 Does anyone know what is missing from the previous examples of sent messages/files?

- Error Correction!!!
- How do you verify that the message/file was received exactly as it was sent.

#### **Error Correction - flarq**

- Flarq which ships with Fldigi is an "Automatic Repeat Request/Query" or ARQ program.
- This adds a layer of error correction to Fldigi
- This allows a message to be received exactly as it was sent.
- The receiving program automatically requests the transmitting program to re-send any data that was corrupt.

# Flarq's Failings

- Flarq is great if all you have to do is send a message or file to one other station.
- Since it uses a "connected mode" of tranmission you can only send to one station at a time.
- It adds some overhead to each transmission in the way of a checksum.
- This can be slower than voice for sending to multiple stations!
- You must have a sound card interface with TX control to use Flarq!

#### Flwrap to the Rescue!

- Flwrap take the entire file and "wraps" it with a checksum.
- You can then send this out to as many stations as you want.
- Once they receive it, they "un-wrap" the file to verify they received it 100% error free.
- If anyone needs it to be re-sent, the entire file has to be re-sent.

### **Sending Messages in ARES**

- From the previous descriptions you should be able to figure out the best method for error correction for general ARES use.
- Flwrap makes the most sense when sending a small to medium sized message to multiple recepients.
- Flwrap can be used with "acoustic coupling" this means you don't need a sound card interface with TX control to use it.

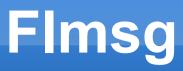

- A program designed to make it easy to pass messages over digital.
- Works with Flwrap and Fldigi.
- Currently supports: ICS-213 and ARRL Radiogram.

# Flmsg - ICS-213

| FLMSG: 1.0.3                                                                                                    |                                 |  |
|----------------------------------------------------------------------------------------------------|---------------------------------|--|
| <u>File</u> <u>Template</u> <u>Config</u> <u>Help</u>                                                                                                    | filename: MedEm_001.f2s         |  |
| ICS213 Radiogram                                                                                                    |                                 |  |
| Originator Responder                                                                                                    |                                 |  |
| To k2lbm                                                                                                    | Pos. O'Hara Township &123 "456" |  |
| Fm w1hkj                                                                                                    | Pos.                            |  |
| Sub. Situation Report - F3 tornado                                                                                                    |                                 |  |
| Message: Date 2009-0                                                                                                    | 09-29 🔟 Time 00:03 UTC          |  |
| <pre>1. # injured 4 at 0'Hara Township<br/>2. # casualties 2 &amp; "4" unknown<br/>3. # displaced 30<br/>4. Available doctors 1<br/>5. Available nurses 2<br/>6. Request:<br/>a. shelter 30<br/>b. morgue transport 2<br/>c. ambulance transport 4, f[rom Hazel Green UMC to City Hosp.</pre> |                                 |  |
| Sig. Dave Freese                                                                                                    | Pos. On scene manager           |  |
|                                                                                                    |                                 |  |

### Flmsg – ARRL Radiogram

| FLMSG: 1                                                  | .0.3                         |  |
|-----------------------------------------------------------|------------------------------|--|
| <u>File</u> <u>Template</u> <u>Config</u> <u>Help</u>     | filename: <u>r</u> g0001.m2s |  |
| ICS213 Radiogram                                          |                              |  |
| Message Records                                           |                              |  |
| SVC_*NR *PREC HX_                                         | *STN ORIG CK                 |  |
| □ 1 ROUTINE                                               | KG hx KOTER 15 ck            |  |
| PLACE OF ORIG                                             | TIME FILED *MON DY           |  |
| COLO SPRINGS CO                                           | 0408Z MAR 27                 |  |
| *TO                                                       |                              |  |
| KOHBZ                                                     | TEL: 719 687 8758            |  |
| WES WILSON<br>765 COUNTY ROAD                             | OP NOTE: NBR 1               |  |
| WOODLAND PARK CO 80963                                    |                              |  |
| TXT:                                                      | ARL MSG                      |  |
| HI WES X THIS IS                                          |                              |  |
| AN EXAMPLE OF AN ARRL<br>FORMATTED RADIOGRAM X 3R14159 73 |                              |  |
|                                                           |                              |  |
|                                                           |                              |  |
|                                                           |                              |  |
|                                                           |                              |  |
| SIG: DAVE W1HKJ                                           | OP NOTE: NBR 2               |  |

# Flmsg - Configure

| flmsg configure     |                              |                    |
|---------------------|------------------------------|--------------------|
| Date                | Radiogram format             | Naming Files       |
| O MM/DD/YY          | Call: W1HKJ Tel: 25828-3105  | Callsign           |
| O DD/MM/YY          | Name: Dave Freese            | Date-time          |
| Time<br>O hhmmL     | Addr: 106 Whitfield Dr       | Serial #<br>Next # |
| O hh:mmL            | City/St/Zip: Toney, AL 35773 | 2                  |
| © hhmmZ<br>○ hh:mmZ | 4 message words/line         |                    |
| O hhmm UTC          | Wrap                         |                    |
| O hh:mm UTC         | Use compression              | close              |

### **Acoustic Coupling-Audio Levels**

- When using acoustic coupling, there are some modes that work better than others.
- Sound card levels are also fairly important.
- Microphones should be adjusted for a desired distance away from speaker preference.
- It is best to experiment BEFORE you need to use fldigi in an actual event!

### **HF** Operation

- Longer Distances?!
- Lower power?!
- More Frequencies?!
- Less Bandwidth?!

## **VHF/UHF Operation**

- More operators!
- Less frequencies?!
- Simplex vs. Repeaters.
- FM takes a preset bandwidth vs. SSB
- Repeaters infrastructure already in place.
- Flarq vs. flwrap on repeaters.

### How about VHF/UHF

- We will use FM for our communications on VHF/UHF.
- FM is the most available mode for all Amateurs on these bands.
- We have a pretty wide signal using FM.
  ~2.8kHz
- PSK31 and all of the narrower modes "might" be considered a waste of bandwidth.
- Why not use all of the bandwidth to the maximum?

#### **Sound Card Interface**

 You can buy a pre-made sound card interface from ~\$40-\$200.

- You can make your own for about \$12-\$30
  - An Opto-isolator or reed relay
  - 2 transformers
  - a couple of diodes and resistors
  - some wire, solder, a pc board, some connectors and an enclosure

#### **Simple Sound Card Circuit**

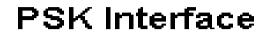

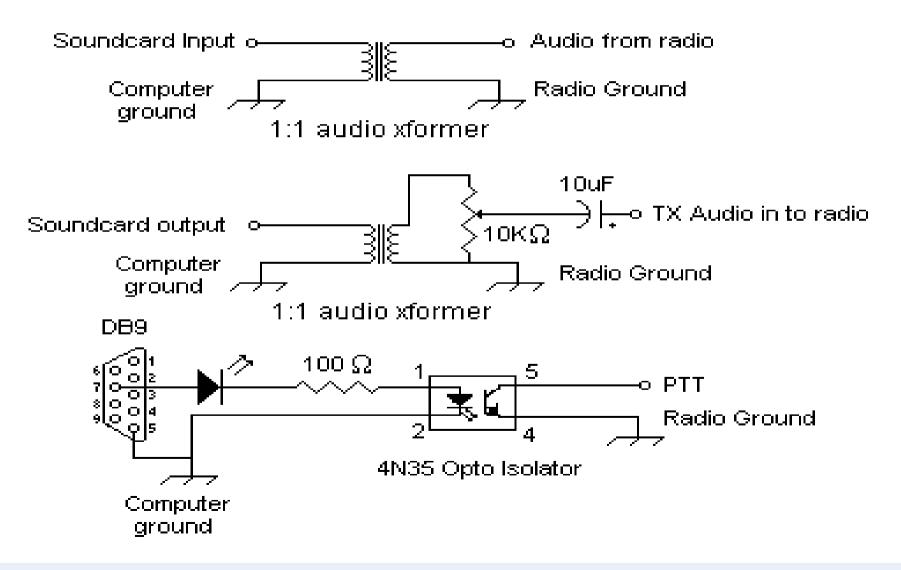